**Aktueller Überblick über freie Software und ihre Macher**

# Projekte**küche**

Auch vergangenen Monat gab es wieder Neuigkeiten in der Welt der freien Software. Wir haben die Leckerbissen herausgepickt: Debians Sarge-Cluster bei der Akademy, alles über Linux auf Handhelds, Kalyxo und das Debian-Women-Projekt. Gourmets versuchen sich an einer Curryrahmsuppe mit Huhn. Martin Loschwitz

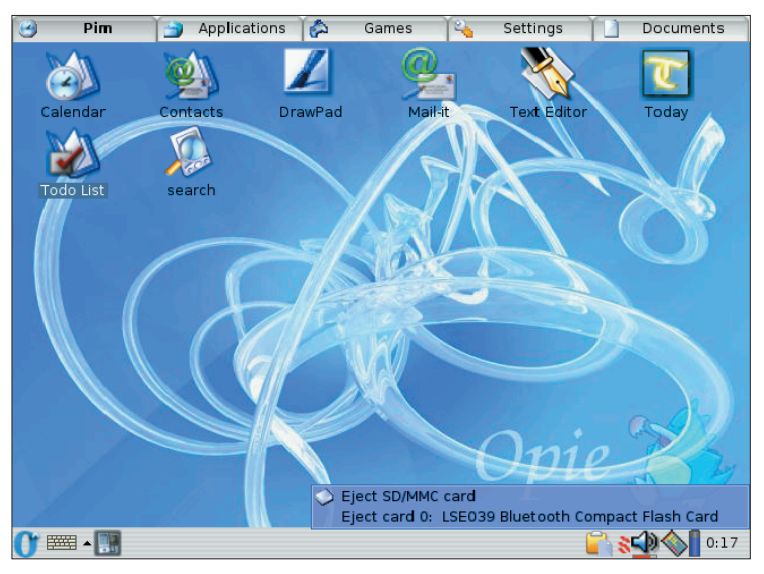

**Abbildung 1: Das Open Palmtop Integrated Environment, kurz Opie, ist eine für PDAs optimierte grafische Oberfläche. Sie basiert auf Trolltechs QTopia.**

**Qualitätssicherung** ist beim Debian-Projekt traditionell sehr wichtig. Dazu gehört auch, dass tausende Pakete im Hauptteil der Distribution für alle unterstützten Architekturen übersetzbar sind. Das zu überprüfen geht aber nur mit schwerem Gerät.

Zur KDE-Entwicklerkonferenz Akademy bauten die Debianer aus den von HP zur Verfügung gestellten Notebooks und Pentium-4-Desktops ein Compiler-Netzwerk. Es kompilierte in nur zwei Tagen die komplette Sarge-Distribution. Der Test zeigte, dass rund fünf Prozent der Pakete nicht ohne Modifikationen kompilieren. Es gibt noch viel zu tun.

## **Linux in der Hand**

Mehrfach hat die Projekteküche Geräte vorgestellt, auf denen Linux lauffähig ist. Dazu zählen Apples I-Pod **[1]** und die D-Box 2 **[2]**. Linux schafft auf all lierten proprietären System. Gleiches gilt für die meisten modernen PDAs (Personal Digital Assistants), die Kalender, Aufgabenplaner, Jukebox und sogar Taschenkino in einem sind.

den Geräten einen Mehrwert gegenüber dem vorinstal-

genommen – standardmäßig Windows Mobile vorinstal-

liert. Aber genauso, wie man das Microsoft-System mit Linux von einem Desktop-Computer vertreiben kann, ist das

Mit dem Sharp Zaurus gibt es sogar ein Produkt, das der Hersteller offiziell für Linux entwickelt hat und mit Linux verkauft. Die Hardware des Zaurus ist zwar aktuell, der hohe Preis hat aber von Anfang an viele Interessenten abgeschreckt. Daher mag auch rühren, dass Sharp die neuen Geräte in Europa nicht mehr selbst vertreibt. Der bekannteste Händler für Zaurus-PDAs in Deutsch-

Die aktuellen Modelle des Zaurus besitzen eine XScale-CPU mit 400 MHz, 64 MByte RAM, bis zu 128 MByte Flash-ROM, Bluetooth und WLAN. Das Display mit der Standardauflösung von 480 mal 640 Pixeln ermöglicht es, jede X11- Applikation, die auf PCs läuft, auch auf

auch bei Mobile möglich.

land ist Trisoft **[3]**.

Preis von über 800 Euro genauso fürstlich wie die Ausstattung. Wer auf einen kleinen Teil des Zaurus-Komforts verzichtet, dem bieten sich

dem Zaurus zu starten. Leider ist der

SOA#2

deutlich günstigere Varianten für "Linux in your hand". Mögliche Kandidaten sind zum Beispiel die älteren Modelle von Compaqs I-Paq. Sie sind mit einem Strong-ARM-Prozessor ausgerüstet. Im Gegensatz zum Zaurus sind die Funktionen der älteren I-Paqs grundsätzlich gleich – so ist es nicht erforderlich, für jeden I-Paq der 3xxx-Serie eine eigene Linux-Distribution zu erstellen.

#### **Komplette Umgebung**

Unter **[4]** finden sich die nötigen Programme, um Linux auf einen I-Paq dieser Baureihe zu bannen. Der Vorgang ist einfach: Anwender jubeln dem Gerät einen Bootloader unter und installieren aus diesem heraus die Dateien für das Linux-System. Als Distribution bietet sich Familiar Linux von **[5]** an, das mittlerweile Support für beinahe alle Funktionen des I-Paq mitbringt. Nur auf Cardbus für die I-Paq-Jackets müssen Anwender verzichten.

Die Installation, zu der es auf **[4]** ausführliche Informationen gibt, setzt eine Verbindung vom Computer zum I-Paqs über die serielle Schnittstelle voraus. Die Verbindung erfolgt mit einem Adapterkabel, das man in den Anschluss an der unteren Seite des Gerätes steckt. Alternativ ist auch die Installation via Compactflash-Karte möglich.

Familiar Linux enthält einen X-Server mit Render Extension für schnellen Grafikaufbau und die Unterstützung von Schriftarten ohne Kanten (Antialiasing).

Zum großen Ärger der Linux-Benutzer ist auf den meisten PDAs – Palm-Geräte aus-

**Forum**

**70** Linux-Magazin 11/04 **Projekte**

**Projekte**

Außerdem ist Familiar mit dem ARM-Port von Debian GNU/Linux kompatibel, sodass sich jedes der vielen tausend Debian-Pakete installieren lässt. Mit der Familiar-Paketverwaltung namens IPKG verwalten Anwender die installierte Software komfortabel.

Sowohl die grafische Umgebung GPE **[6]** als auch Opie **[7]** laufen mit Familiar. GPE (GPE Palmtop Environment) basiert auf XFree86 und GTK 2.2, Opie (Open Palmtop Integrated Environment) benutzt die QTopia-Umgebung.

### **Der Weg ist das Ziel**

Wer keinen I-Paq der erwähnten Baureihe besitzt, sondern einen aktuellen (wie die Geräte der H19xx oder H22xx-Serie), muss sich bis zur vollständigen Unterstützung seines Geräts noch etwas gedulden. Es gibt zwar Projekte, die die Portierung des Linux-Kernels auf diese Geräte vorantreiben. Vergleichbar mit dem Status der 3xxx-Ports ist auf diesem

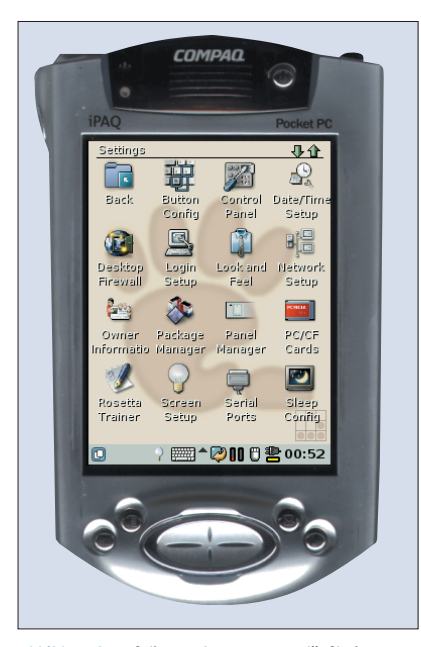

**Abbildung 2: Auf diesem Compaq I-Paq läuft Linux. Wie auf einem normalen PC hat sein Besitzer das vorinstallierte Windows durch Linux ersetzt.**

Gebiet aber noch keine Lösung. Für die H22xx-Serie ist die Entwicklung wesentlich weiter als für die H19xx. Die Unterstützung für Linux auf dem H19xx lässt sich als kaum vorhanden beschreiben. Wer den Entwicklern helfen möchte, sollte einen Blick auf die Websites der Projekte **[8]** und **[9]** werfen und gegebenenfalls die Diskussionen auf den Mailinglisten verfolgen.

Ist man aus irgendeinem Grunde zur Arbeit mit Windows auf dem PDA verdammt, lässt sich wenigstens die Synchronisation mit einem Linux-Rechner vornehmen. Für Windows-PCs gibt es dafür die Software Active Sync. Dieses Programm benutzt leider ein proprietäres Format, einen offiziellen Linux-Client gibt es nicht.

Das Synce-Projekt **[10]** räumt mit diesem Missstand auf. Die Entwickler haben eine Linux-Implementation des Active-Sync-Protokolls erstellt. Das Programm einrichten ist zwar nicht besonders komfortabel (so ist etwa ein Kernelpatch notwendig), Synce erfüllt jedoch seinen Zweck. Funktioniert die Kommunikation zwischen Synce und dem PDA, ermöglicht ein Plugin für Multisync **[11]** die Synchronisation mit grafischer Oberfläche.

Interessant wird sein zu beobachten, wohin sich mobile Geräte in Zukunft entwickeln und wie Linux in diese Entwicklung integriert ist. Angesichts der Tatsache, dass es schon jetzt Smartphones mit vorinstalliertem Linux gibt, können Linux-Fans optimistisch in die Zukunft blicken.

#### **Kalyxo**

Im Jahr 1999 gab das Debian-Projekt bekannt, eine Kooperation mit den KDE-Entwicklern und der Firma Corel getroffen zu haben. Früchte trug diese Zusammenarbeit aus Debian-Sicht jedoch nicht, im Gegenteil: In Debian GNU/Linux 2.2 alias Potato fehlte die gesamte KDE-Umgebung. Debian 2.2 ist zwar inzwischen Geschichte, eine Integration von KDE hat aber noch immer nicht ernsthaft stattgefunden.

An dieser Stelle setzt das Kalyxo-Projekt an **[12]**, das anlässlich der KDE-Konferenz Akademy zum ersten Mal öffentlich auftrat. Hinter Kalyxo stehen einige Entwickler, die zum KDE-Projekt gehören und auf ihren Rechnern Debian nutzen. Sie hat gestört, dass KDE in Debian kaum integriert ist, und wollen mit Kalyxo die Verbindung zwischen KDE und Debian stärken.

### **Mehr als nur Pakete**

Das Konzept von Kalyxo greift tief in das System des Benutzers ein. Die Entwickler möchten eine Brücke zwischen dem schaffen, was unter der Haube abläuft, und dem, was die Benutzer sehen. Teil dieser Absicht ist es, QT- und GTK-Anwendungen gleichzeitig auf einem Desktop zu verwenden, ohne Unterschiede zu sehen. Das ist zwar bereits in Teilen machbar, jedoch funktionieren viele Aspekte nicht zuverlässig.

Wichtig ist, dass Kalyxo als Projekt mit Ursprung in der KDE-Welt seinen Wurzeln treu bleibt und die bevorstehenden Aufgaben auch künftig mit KDE verwirklichen will. Dabei sind die so genannten KDE IO Slaves hilfreich, die im Konqueror viele Dateisystem- und Gerätetypen einbinden. Über diese KIO Slaves soll in nächster Zeit auch eine transparente Netzwerkschicht entstehen. Mit ihr wäre es möglich, dass Programme Dateien übers Netzwerk öffnen, ohne selbst Netzwerk-fähig zu sein. Dabei müssen die Programmierer nicht nur an KDE selbst arbeiten, sondern auch an den zugrunde liegenden Bibliotheken.

Kalyxo ist kein Subprojekt von Debian im klassischen Sinne. Zwar arbeiten die Entwickler daran, mit ihren Program-

| Kalyxo . Main . WebHome - Mozilla                                                                                                    | <b>Fielx</b>                                           |
|----------------------------------------------------------------------------------------------------|--------------------------------------------------------|
| Bearbeiten Ansicht Gehe Lesezeichen Tools Eenster Hilfe<br>Datei<br>http://www.kalyxo.org/bin/view/Main/WebHome                                                                                                    | $\sqrt{2}$                                             |
| Neu laden<br>Zurück<br>Stonn<br>Kalyxo<br>linking the worlds                                                                                                    |                                                        |
| Welcome to Kalyxo                                                                                                    | Kalyxo<br>Home<br>News:<br>About<br>Software           |
| <b>About the Project</b><br>Goals                                                                                                    | Packages<br>Live CD<br>Team<br>Contact                 |
| The Kalyxo project's primary focus is creating innovative technology to improve user's experience<br>with Debian and KDE based systems. We are trying to bring the worlds of Debian and KDE<br>closer together.                                                                     | Wiki<br>Create Account<br><b>FAO</b>                   |
| Joining Us<br>This effort is volunteer driven. There are many tasks available for you to pick up. If you want to                                                                                                    | Documentation                                          |
| help, contact us, we will try to help you getting started. If you have an interesting new idea not<br>present on the task list, feel free to write us as well: new ideas are welcome!                                                                                               | <b>Exits</b><br><b>KDE Homepage</b><br>Debian Homepage |
| Work in Progress                                                                                                    | <b>KDE Wiki</b><br>Debian Wiki                         |
| We have several software development projects underway. The packaging initiative is<br>progressing as well, and with the recent advent of our own debian package repository is now<br>centralized and coordinated.                                                                  |                                                        |
| <b>News</b>                                                                                                    |                                                        |
| 23.08.2004: FreeNX packages in experimental                                                                                                    |                                                        |
| The long awaited FreeNX server is finally here! Apt-get it from:                                                                                                    |                                                        |
| deb http://www.kalyxo.org/debian/ experimental main                                                                                                    |                                                        |
| After installing it (by apt-get install nxserver), run, as root nxsetup, then add your<br>users (again as root), like "nxserver --adduser" and "nxserver --passwd". The user must exist<br>in the system database first. When you have done this, you can run nxclient (get it from |                                                        |
| http://www.nomabino.com/                                                                                                    | $-0-$                                                  |

**Abbildung 3: Das junge Kalyxo-Projekt hat es sich zum Ziel gesetzt, KDE besser in die Debian-Distribution zu integrieren. Dazu wollen die Mitglieder auch eigene Erweiterungen programmieren.**

men und Neuerungen Debian zu verbessern. Auf lange Sicht sollen Anwender Kalyxo aber als eigenes und unabhängiges Projekt erkennen. Dafür dürften in Teilen auch die Statuten von Debian verantwortlich sein, die es Interessierten nicht einfach machen, Mitglied des Projekts zu werden.

Kalyxo steht in Konkurrenz zu Bruce Perens' Userlinux, das auch auf Debian GNU/Linux basiert und unter anderem einen Desktop für das Enterprise-Segment schaffen will. Im Gegensatz zu Kalyxo setzt Userlinux aber auf Gnome. Genau diese Tatsache hat die Distribution für die jetzigen Kalyxo-Mitglieder unattraktiv gemacht. Zudem war Bruce Perens' Entscheidung, Userlinux zu gründen, zum damaligen Zeitpunkt heftig umstritten.

Zu Kalyxo gab es auf der Akademy einige Neuigkeiten. Die Entwickler Kévin Ottens und Peter Rockai stellten Kalyxo erstmals der Öffentlichkeit vor. Mario Bensi steckte während des Treffens viel Arbeit in KDebconf, ein KDE-Frontend zum konsolenbasierten Debian-Konfigurationswerkzeug Debconf.

Anders als die Kooperation von KDE und Corel mit Debian ist Kalyxo kein Projekt, das lediglich Absichten erklärt. Es gibt bereits jetzt auf der Kalyxo-Website Software, die speziell an die Debian-Distribution angepasst ist. Zwischenzeitlich gab es sogar eine Live-CD, die aber mittlerweile wieder vom Server verschwunden ist. Prominente Vertreter im Softwareverzeichnis von Kalyxo sind Amarok, der neue Audio-Player für KDE, und Free NX, eine komplett freie Implementierung der NX-Technologie von No Machine **[13]**.

Auf der Akademy haben die Kalyxo-Entwickler viele Kontakte zu anderen Projekten auf Debian-Basis geknüpft. Was Kalyxo nämlich am meisten benötigt, sind mehr Entwickler. Wer das Projekt unterstützen möchte, findet auf der Website unter **[12]** nähere Informationen. Sicher scheint zurzeit, dass Kalyxo vor großen Veränderungen steht. Bald soll sogar eine eigene Distribution auf Debian-Basis erscheinen.

#### **Debian-Women-Projekt**

Die Integration von Frauen in die Open Source Community geschieht nur langsam. Frauen finden sich dort merklich seltener als Vertreter des männlichen Geschlechts. Paradebeispiel ist das Debian-Projekt: Auf etwas mehr als 1000 offiziell registrierte Entwickler entfallen weniger als fünf Frauen. Am ehrwürdigen Massachusetts Institute of Technology veröffentlichte die Professorin Ellen Spertus bereits im Jahre 1991 eine Abhandlung darüber, warum so wenige Frauen die Informatikkurse der Universität belegten. Spertus führt mehrere Gründe für diese Abstinenz an.

So ist sie zum Beispiel davon überzeugt, dass Witze über Frauen, die viele Männer als belanglos erachten, auf Frauen abstoßend wirken. Außerdem sind technische Dokumente meist aus männlicher Sicht geschrieben und richten sich in Wortwahl und Grammatik fast immer an Männer, an "den Anwender" etwa. Ein Lösungsansatz, den Spertus am Ende ihrer Abhandlung vorschlägt, ist, dass Frauen sich in Gruppen organisieren, um Erfahrungen auszutauschen. Als Gruppe sollen sie stärker darauf hinweisen, dass Informatik nicht grundsätzlich Männern vorbehalten ist.

Dieser Empfehlung sind bereits einige Frauen gefolgt. Ein Beispiel ist das "Committee on the Status of Women in Computing Research", kurz CRA. Das Komitee prüft regelmäßig den Status von Frauen in der Computerwelt und versucht dort zu helfen, wo es gerade nötig und möglich ist. Die Mitgliederliste enthält unter anderem Mitarbeiterinnen von IBM, AT&T sowie dem MIT.

In der letzten Projekteküche **[2]** gab es bereits den Hinweis auf ein weiteres Frauenprojekt, Debian Women. Die Mitglieder wollen mehr Frauen in die aktive Debian-Entwicklung integrieren und in einer Gruppe zusammenbringen. Die Initiatorin des Projekts, Erinn Clark, ist selbst zwar (noch) keine Debian-Entwicklerin, aber trotzdem schon an vielen Stellen der Distribution beteiligt. Ohnehin ist es nicht allzu tragisch, dass ihr der Status einer offiziellen Entwicklerin bisher fehlt, denn die offizielle Debianerin Amaya Rodrigo Sastre arbeitet ebenfalls aktiv im Women-Projekt mit.

Von der Tatsache, dass das Projekt noch recht jung ist, dürfte wohl herrühren, dass es bis jetzt im Wesentlichen nur aus einer Website und einer Mailingliste besteht. Die Website findet sich auf **[14]** und mit ihr eine FAQ-Seite, auf der die Entwicklerinnen die Motive für die Gründung ihres Projekts angeben.

Von großer Wichtigkeit scheint für die Gründerinnen zu sein, dass Debian Wo-

**Forum**

men keine unabhängige Institution ist, sondern ein Debian-Subprojekt. Hauptziel der Aktivistinnen ist zunächst, Frauen stärker an Debian zu binden. So wollen sie Vorträge und Workshops zur Debian-Infrastruktur halten, dazu gehören das Debian Bug Tracking System und das Package Tracking System. Denn wer für Debian entwickeln will, muss über die wichtigsten Werkzeuge unbedingt Bescheid wissen.

Später wollen die Frauen die Einweisung in Debian auch auf ganze Klassen und Kurse an Universitäten ausdehnen. Schließlich möchte Debian Women gemeinsam mit anderen Debian-Subprojekten und mit Frauenprojekten außerhalb von Debian dort anpacken, wo Hilfe ganz besonders nötig ist.

An Debian Women dürfen alle Interessierten teilnehmen. Die höchste Aktivität findet zurzeit auf der Mailingliste statt, an der sich auch Männer beteiligen. Wer lieber den direkteren Weg gehen will, weicht auf den IRC-Chat aus. Detaillierte Informationen dazu finden sich ebenfalls auf der Projekt-Website.

## **Curryrahmsuppe mit Huhn**

Zutaten für sechs Personen: 500 g Hähnchenbrustfilets, zweieinhalb Esslöffel Öl, ein bis zwei Esslöffel milder Curry, zweieinhalb Esslöffel Mehl, eine Knoblauchzehe, ein Bund Frühlingszwiebeln, ein Liter Instant-Hühnerbrühe, Salz und Pfeffer aus der Mühle sowie ein halber Becher Crème Fraîche.

Zuerst die Hähnchenbrustfilets würfeln, das Öl in der Pfanne erhitzen und die Hähnchenwürfel darin anbraten. Dann den Curry und das Mehl zugeben. Die Knoblauchzehen sowie die Frühlingszwiebeln klein schneiden und ebenfalls in die Pfanne geben. Schließlich den Inhalt der Pfanne mit der Hühnerbrühe aufgießen, die Mischung mit Salz und

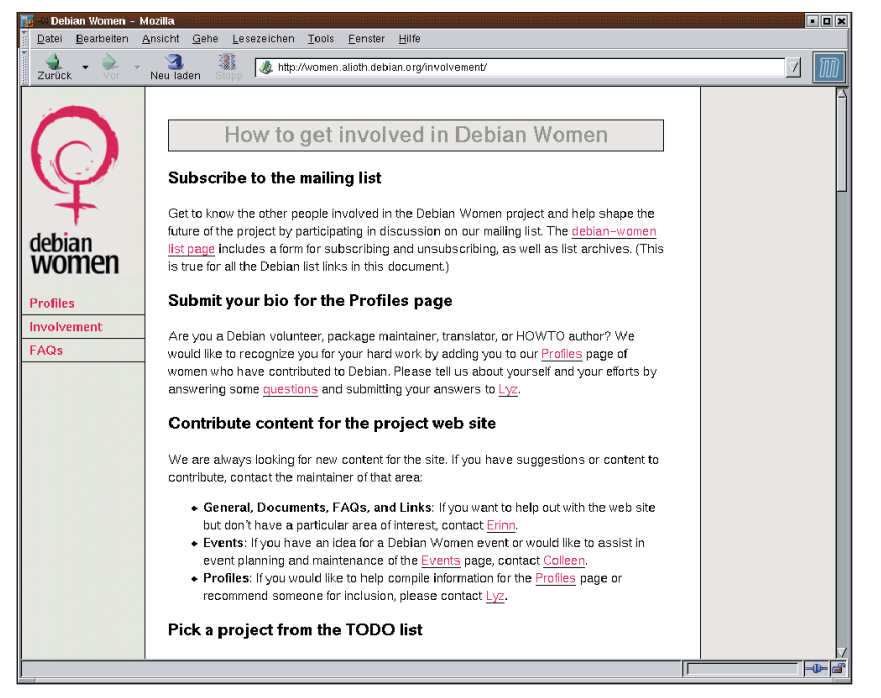

**Abbildung 4: Die Aktivistinnen des Debian-Women-Projekts wollen mehr Frauen in die Entwicklung von Debian integrieren. Dabei ist auch geplant, technische Schulungen durchzuführen.**

Pfeffer abschmecken und die Crème Fraîche unterrühren. Zu dieser Suppe reicht man am besten Stangenbrot.

Das war's mit der Projekteküche für diesen Monat. Für alle, die trotz des Currys in der Suppe noch keine Tränen in den Augen haben, folgt hier noch der inzwischen schon obligatorische Hinweis: Wer ein Tool schätzt oder entwickelt hat und es an dieser Stelle gerne vorgestellt sehen möchte, der sende eine E-Mail an  $[15]$ . *(mwe)* 

#### **Infos**

- [1] Martin Loschwitz, "Projekteküche": Linux-Magazin 04/04, S. 96
- [2] Martin Loschwitz, "Projekteküche": Linux-Magazin 10/04, S. 96
- **[3]** Trisoft: [http://www.trisoft.de]
- **[4]** Linux auf Handhelds: [http://www.handhelds.org]
- **[5]** Familiar Linux: [http://familiar.handhelds.org] **[6]** GPE für I-Paq-Linux:
	- [http://gpe.handhelds.org]
- **[7]** Opie für I-Paq-Linux: [http://opie.handhelds.org]
- **[8]** Linux auf H19xx-I-Paqs: [http://handhelds. org/projects/h1900/]
- **[9]** Linux auf H22xx-I-Paqs: [http://www. handhelds.org/projects/h2200/]
- **[10]** Synce zur Synchronisation via Active Sync: [http://synce.sf.net]
- **[11]** Multisync: [http://multisync.sourceforge.net]
- **[12]** Kalyxo: [http://www.kalyxo.org]
- **[13]** NX: [http://www.nomachine.com]
- **[14]** Debian-Women-Projekt:
- [http://women.alioth.debian.org] **[15]** Hinweise und Vorschläge:
- [projektekueche@linux-magazin.de]

#### **Der Autor**

Martin Loschwitz ist Schüler aus Niederkrüchten und hilft in seiner Freizeit dabei, die Debian GNU/Linux-Distribution weiterzuentwickeln. Momentan arbeitet er am Debian-Desktop-Projekt.